# R T03 TERMINAL PORIS PLAWA... Moh Toha [Gunakan App](https://moovitapp.com/index/api/onelink/3986059930?pid=Web_SEO_Lines-PDF&c=Footer_Button&is_retargeting=true&af_inactivity_window=30&af_click_lookback=7d&af_reengagement_window=7d&GACP=v%3D2%26tid%3DG-27FWN98RX2%26cid%3DGACP_PARAM_CLIENT_ID%26en%3Dinstall%26ep.category%3Doffline%26ep.additional_data%3DGACP_PARAM_USER_AGENT%26ep.page_language%3Did%26ep.property%3DSEO%26ep.seo_type%3DLines%26ep.country_name%3DIndonesia%26ep.metro_name%3DJakarta&af_sub4=SEO_other&af_sub8=%2Findex%2Fid%2Fline-pdf-Jabodetabek-2044-900332-155272435&af_sub9=View&af_sub1=2044&af_sub7=2044&deep_link_sub1=2044&af_sub5=V1-Lines-15356-20240309-Mini_splash_all_click_to_webapp_new_design_LINE-1706087701&deep_link_value=moovit%3A%2F%2Fline%3Fpartner_id%3Dseo%26lgi%3D155272435%26add_fav%3D1&af_ad=SEO_other_T03%20TERMINAL%20PORIS%20PLAWAD%20-%20CADAS_Moh.%20Toha_Jakarta_View&deep_link_sub2=SEO_other_T03%20TERMINAL%20PORIS%20PLAWAD%20-%20CADAS_Moh.%20Toha_Jakarta_View)

T03 TERMINAL PORIS PLAWAD - CADAS bis jalur (Moh. Toha) memiliki 2 rute. Pada hari kerja biasa waktu operasinya adalah:

(1) Moh. Toha: 05.00 - 22.00(2) Terminal Poris Plawad: 05.00 - 22.00

Gunakan Moovit app untuk menemukan stasiun T03 TERMINAL PORIS PLAWAD - CADAS bis terdekat dan cari tahu kedatangan T03 TERMINAL PORIS PLAWAD - CADAS bis berikutnya.

### **Arah: Moh. Toha**

22 pemberhentian [LIHAT JADWAL JALUR](https://moovitapp.com/jabodetabek-2044/lines/T03_TERMINAL_PORIS_PLAWAD_CADAS/155272435/7135609/id?ref=2&poiType=line&customerId=4908&af_sub8=%2Findex%2Fid%2Fline-pdf-Jabodetabek-2044-900332-155272435&utm_source=line_pdf&utm_medium=organic&utm_term=Moh.%20Toha)

- Jalan Daan Mogot 61
- Jalan Daan Mogot 61b

Jalan Kalipasir Indah, 48

- Jalan Merdeka 2b
- Jalan Raya Otista 1
- Jalan Raya Otista 2
- Jalan Raya Otista 3
- Jalan Raya Otista 4
- Pt. Summit Finance Oto
- Jalan RHM Noeradji
- Jalan Raya Mauk 100
- Giant City Mall
- Jalan Arya Wangsakara 79
- Pt. Fastra Buana
- SDN Periuk 3
- Pt. Graha Excel Plastindo
- Jalan Muhammad Toha 5,5
- Masjid Nagrak
- Jalan Raya Mauk 17
- Jalan Raya Mauk 25
- Jalan Raya Mauk

# **Jadwal waktu T03 TERMINAL PORIS PLAWAD - CADAS bis**

Jadwal waktu Rute Moh. Toha

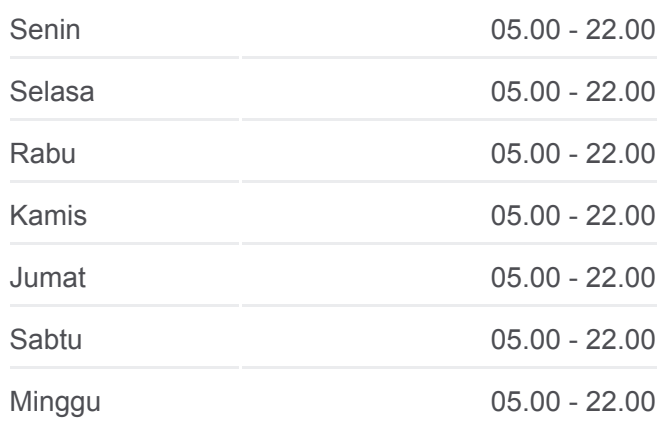

**Informasi T03 TERMINAL PORIS PLAWAD - CADAS bis Arah:** Moh. Toha **Pemberhentian:** 22 **Waktu Perjalanan:** 48 mnt **Ringkasan Jalur:**

# **[T03 TERMINAL PORIS PLAWAD - CADAS bis Peta](https://moovitapp.com/jabodetabek-2044/lines/T03_TERMINAL_PORIS_PLAWAD_CADAS/155272435/7135609/id?ref=2&poiType=line&customerId=4908&af_sub8=%2Findex%2Fid%2Fline-pdf-Jabodetabek-2044-900332-155272435&utm_source=line_pdf&utm_medium=organic&utm_term=Moh.%20Toha) Jalur**

## **Arah: Terminal Poris Plawad**

27 pemberhentian [LIHAT JADWAL JALUR](https://moovitapp.com/jabodetabek-2044/lines/T03_TERMINAL_PORIS_PLAWAD_CADAS/155272435/7135608/id?ref=2&poiType=line&customerId=4908&af_sub8=%2Findex%2Fid%2Fline-pdf-Jabodetabek-2044-900332-155272435&utm_source=line_pdf&utm_medium=organic&utm_term=Moh.%20Toha)

Jalan Raya Mauk 40

- Jalan Raya Mauk 40
- Jalan Raya Mauk 25
- Jalan Raya Mauk 17 18
- Jalan Karet Kota Bumi 10
- Jalan Gerendeng 8
- Jalan Muhammad Toha 5,5
- Jalan Muhammad Toha 5,5
- Jalan Muhammad Toha
- Pt. Graha Excel Plastindo
- SDN Periuk 3
- Pt. Fastra Buana
- Masjid Jami Nurul Falah
- Rumah Sakit Sari Asih Sangiang
- Jalan Muhammad Toha, 79c
- Jalan Raya Mauk 82
- Jalan Raya Benua Indah
- Jalan Muhammad Toha 99
- Jalan Pribadi I
- SMK Strata Daan Mogot
- Jalan Raya Otista 5
- Perguruan Tinggi Lepisi
- Jalan Ks. Tubun 2
- Gedung Cisadane
- Jalan Haji Juanda
- Jalan Daan Mogot 61
- Jalan Daan Mogot 63

# **Jadwal waktu T03 TERMINAL PORIS PLAWAD - CADAS bis**

Jadwal waktu Rute Terminal Poris Plawad

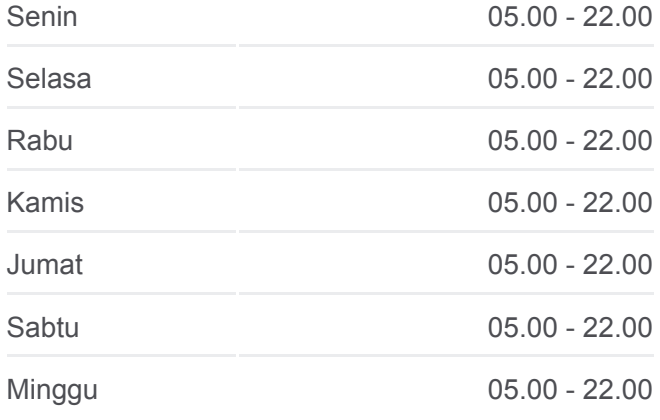

**Informasi T03 TERMINAL PORIS PLAWAD - CADAS bis**

**Arah:** Terminal Poris Plawad **Pemberhentian:** 27 **Waktu Perjalanan:** 45 mnt **Ringkasan Jalur:**

# **TO3 TERMINAL PORIS PLAWAD - CADAS bis Peta** Jalur

Jadwal waktu dan peta rute T03 TERMINAL PORIS PLAWAD - CADAS bis tersedia dalam format PDF di moovitapp.com. Gunakan [Moovit App](https://moovitapp.com/jabodetabek-2044/lines/T03_TERMINAL_PORIS_PLAWAD_CADAS/155272435/7135609/id?ref=2&poiType=line&customerId=4908&af_sub8=%2Findex%2Fid%2Fline-pdf-Jabodetabek-2044-900332-155272435&utm_source=line_pdf&utm_medium=organic&utm_term=Moh.%20Toha) untuk melihat waktu langsung kedatangan bis, jadwal kereta atau jadwal kereta bawah tanah, dan petunjuk langkah demi langkah untuk semua transportasi umum di Jakarta.

[Tentang Moovit](https://moovit.com/about-us/?utm_source=line_pdf&utm_medium=organic&utm_term=Moh.%20Toha) · [Solusi MaaS](https://moovit.com/maas-solutions/?utm_source=line_pdf&utm_medium=organic&utm_term=Moh.%20Toha) · [Negara yang didukung](https://moovitapp.com/index/id/Tranportasi_Umum-countries?utm_source=line_pdf&utm_medium=organic&utm_term=Moh.%20Toha) · [Komunitas Mooviter](https://editor.moovitapp.com/web/community?campaign=line_pdf&utm_source=line_pdf&utm_medium=organic&utm_term=Moh.%20Toha&lang=en)

© 2024 Moovit - Hak Cipta Dilindungi

**Cek waktu tiba langsung**

Use Web App Covinted di Premium Di Premium Di Premium Di Premium Di Premium Di Premium Di Premium Di Premium Di